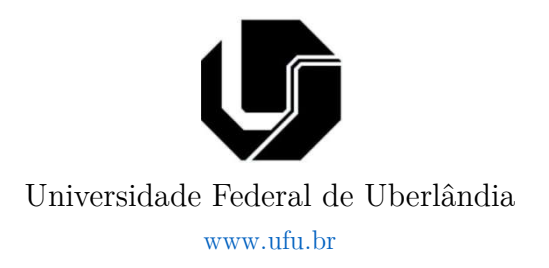

# Sugestões de trabalho para disciplina de 'Sistemas em Tempo Real'

Prof. Alan Petrônio Pinheiro

Faculdade de Engenharia Elétrica – www.feelt.ufu.br Curso de graduação em Engenharia de Computação alanptronio@ufu.br

Versão 1.0 – 2023

Direitos autorais reservados. Permitida reprodução desde que: (i) citada integralmente a fonte de autoria deste material e (ii) não haja fins lucrativos.

## 1 - Objetivo do projeto

A proposição de um trabalho para STR tem como objetivo principal, o desenvolvimento prático de um sistema STR, preferencialmente envolvendo múltiplos elementos de hardware e software com alguma integração entre si. O foco não é a geração de um "produto" ou PoC completo e 'infálível', mas sim o contato e treino de habilidades com a modelagem de sistemas 'especiais' (tipicamente STR) e o treino de uso de recursos tecnológicos para construção deste tipo de sistema.

## 2 – Temáticas

#### 2.1 – Sistema de monitoramento de plantas elétricas

Esta proposta é um conjunto de módulos onde cada estudante deve escolher um módulo. Estes módulos são mostrados na Figura 1. Mesmo embora os módulos se interconectam, eles são independentes. Por isto a sua produção é individual e independente.

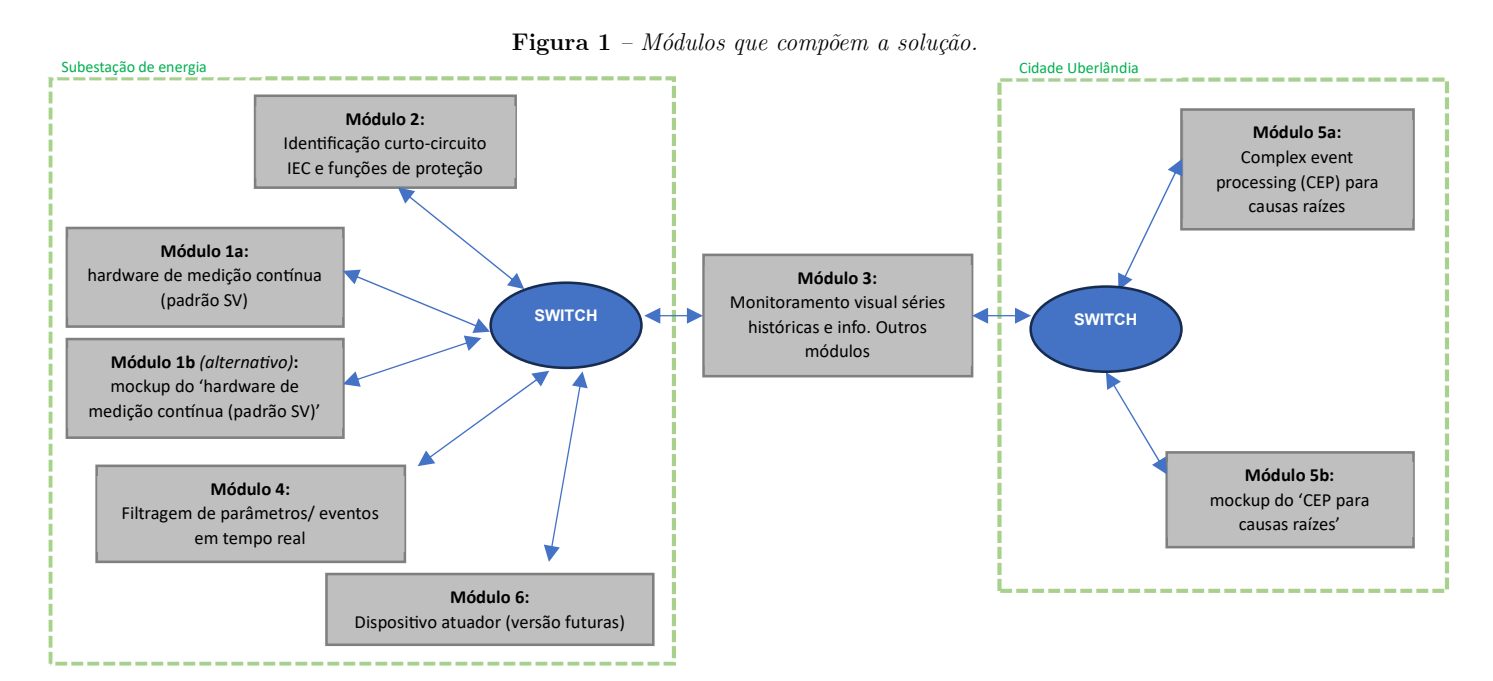

Estes são os requisitos funcionais para cada um dos blocos:

a) Módulo 1 – hardware de medição contínua (merge unit): este módulo é um hardware (que chamaremos de IED – *inteligent electronic device*) e um firmware que deve fazer a leitura analógica de 1 (ou mais) sinal de corrente, pegar esta medida e enviar em UDP broadcasting para uma VLAN (switch) em intervalos regulares de pelo menos 10ms ou, imediatamente, quando encontrar uma variação grande nas medidas. Ele deve fazer aquisições em taxas superiores a 4.800 amostras/segundo. Porém, o envio das medidas pode ser tanto valor instantâneo, quanto valores rms medidos em um buffer de dados registrados entre um envio de pacote e outro. Ele deve enviar um JSON contendo informações suficientes para as outras aplicações cumprirem com os objetivos delas. Um destes parâmetros seria a corrente lida. Este dispositivo "emula", na vida real, um TC (transformador de corrente) digital emitindo pacotes SV (single value) de um protocolo/padrão conhecido como IEC 61850. De forma alternativa, o módulo 1b é um software (ver prática 2) que emula a mesma funcionalidade, gerando dados mockup, mas com a capacidade de simular diferentes IEDs simultaneamente.

- b) Módulo 2 Identificação de curto-circuito IEC e funções de proteção em tempo real: este módulo é responsável por ler todos os pacotes de medição broadcasting enviados pelo módulo 1a (ou 1b) e com base neles, identificar se está acontecendo um curto-circuito. Para isto, ele deve implementar:
	- a. em paralelo, a análise em tempo real de 2 funções de proteção elétrica: a função  $50 e 51<sup>1</sup>$ .
	- b. Isto, considerando o caso aonde se tenha mais do que 1 dispositivo IED. Para cada IED (deve-se ter um módulo de verificação).
	- c. Ao identificar um evento de proteção, ele deve emitir um pacote de broadcast identificando o evento e o dispositivo que aconteceu.
	- d. Deve também identificar o fim do evento, emitindo para isto um evento (requisito optativo).
- c) Módulo 3 Monitoramento visual de séries históricas e informações de outros módulos: este módulo é um software com interface gráfica (se possível, seguindo o máximo da norma ISA-101) que visualiza, em tempo real, diferentes informações em uma única tela com base em diferentes pacotes de informações que chegam até ele de diferentes contes. Ele tem como funções:
	- a. montar séries históricas em tempo real de cada um dos dispositivos IED que estão gerando dados;
	- b. receber informações do módulo 2 e identificar na tela, enquanto ele estiver ativo.
	- c. Identificar também graficamente os eventos gerados pelo módulo 4, seja por evento (acumulado), seja por dispositivo.
	- d. Identificar também os eventos encontrados pelo módulo 5.
- d) Módulo 4 Filtragem de parâmetros e eventos em tempo real: este módulo permite ao usuário inserir regras de identificação de eventos com base nos pacotes gerados pelo módulo 1. Para isto, o usuário pode inserir n regras, dinamicamente, onde deve identificar: (i) o parâmetro n (dentre as opções de variáveis produzidas pelo módulo 1 em seus pacotes), (ii) o operador de comparação (<, = ou >) e o valor numérico. Assim, por exemplo, quando o usuário insere o filtro " $I_A > 300$ " indica que toda vez que chegar um pacote de um dado IED onde a corrente na fase A seja maior que 300, ele identifica como um evento ocorrido. Para isto, este modulo deve:

<sup>1</sup> Assistir o vídeo https://www.youtube.com/watch?v=rGn6zAh6ce4 para entender o que é esta função.

- a. Permitir que o usuário crie eventos dinâmicos
- b. Contabilizar a quantidade de eventos total e por IED individualmente
- c. Fazer o processo de identificação com base no recebimento dos dados do módulo 1.
- d. Emitir um relatório em formato de pacote JSON para o módulo 3 a cada 0,5 seg.
- e) Módulo 5 Complex event processing para causas raízes: diferente dos outros módulos, que tem como planta uma dada subestação de energia, este módulo tem como planta toda uma cidade ou grande região. Ele recebe desta planta (usaremos o mockup 5b para simular esta geração de dados – ver prática 2) dados de telemetria a cada 1 minuto de cada uma das unidades consumidores de energia. Considerando a planta como a cidade de Uberlândia, por exemplo, que tem aproximadamente 300 mil unidades consumidoras, ele recebe 300k pacotes de telemetria a cada 1 min. Ele deve analisar estes pacotes, identificar eventos básicos e tentar associar eles a uma causa raízes. Como estas causas raízes variam, vamos considerar que o CEP deve identificar a(s) seguinte causa raíz(es):
	- a. Toda vez que recebe milhares de pacotes de queda de energia, tenta verificar associação entre eles. E se houver, cria um único alarme (pacote que deve ser enviado ao módulo 3) indicando a quantidade de pacotes de alarme que foram associados a 1 único evento.
- f) Módulo  $6$  Dispositivo atuador: trata-se de dispositivo de hardware ligado à rede que recebe um pacote específico, em UDP, em padrão broadcasting e verifica se existe um comando de abertura ou fechamento do relé ligado a ele com base na identificação da unidade geradora foi equivalente a associada a ele. Deve garantir que o tempo total de geração do pedido de trip até o trip efetivo seja inferior a 10ms (desprezando o tempo de atuação do relé eletromecânico).

### 3 – O que deve ser entregue

Cada módulo, deve ser entregue:

- 1) O código fonte em algum repositório GIT;
- 2) Um relatório em PDF bem técnico, contendo:
	- a. Requerimentos, com foco em requerimentos típicos de STR;
	- b. Diagramas (interação, temporal, fluxo dados, formato pacotes, etc);
	- c. Algoritmos;
	- d. Projetos de hardware (se aplicável).
	- e. O relatório deve seguir o modelo ensinado em sala ou o padrão IEEE-830- 2009
- 3) Uma apresentação onde todos os envolvidos têm 10 a 20 minutos (cada) para apresentar a sua parte no sistema e demonstrar seu funcionamento, com base na dinâmica geral do sistema.

## 4 – Avaliação

Mesmo embora o projeto seja em grupo, a avaliação é individual e o estudante será avaliado somente naquilo que competiu a ele fazer, dentro do projeto (ou seja, seu módulo). Para isto, será usada a seguinte tabela de referência:

|              | Peso<br>nota<br>final | Atividade                                                                                                    | Peso  | Excele<br>(x1) | Bom<br>(x0, 75) | Regular<br>(x0,5) | Ruim<br>(x0, 25) | Péssimo<br>(x0) | Não<br>aplicável |
|--------------|-----------------------|----------------------------------------------------------------------------------------------------|-------|----------------|-----------------|-------------------|------------------|-----------------|------------------|
| Apresentação | $0\%$                 | Resposta às indagações. Cada resposta dada<br>cada pergunta será avaliada como:<br>$\mathbf{a}$<br>excelente, bom, regular, ruim e péssimo.<br>Perguntas não respondidas serão avaliadas<br>como "péssimo". A nota final deste item será<br>e média destes itens. | $0\%$ |                |                 |                   |                  |                 |                  |
| Protótipo    | 70%                   | Atendimento aos requisitos                                                                                                    | 20%   |                |                 |                   |                  |                 |                  |
|              |                       | Atendendo a uma arquitetura adequada da<br>solução                                                                                                    | 20%   |                |                 |                   |                  |                 |                  |
|              |                       | Robustez da implementação                                                                                                    | 20%   |                |                 |                   |                  |                 |                  |
|              |                       | Conformidade com os conhecimentos técnicos                                                                                                    | 20%   |                |                 |                   |                  |                 |                  |
|              |                       | Capricho do protótipo                                                                                                    | 20%   |                |                 |                   |                  |                 |                  |
| Projeto      | 30%                   | Qualidade dos requisitos e atendimento<br>demanda                                                                                                    | 20%   |                |                 |                   |                  |                 |                  |
|              |                       | Arquitetura de execução e atendimento aos<br>requisitos                                                                                                    | 20%   |                |                 |                   |                  |                 |                  |
|              |                       | Algoritmos                                                                                                    | 20%   |                |                 |                   |                  |                 |                  |
|              |                       | Disponibilidade de informação/modelagem e<br>reprodutibilidade                                                                                                    | 40%   |                |                 |                   |                  |                 |                  |

Tabela 1 – Quadro de avaliação das atividades do projeto